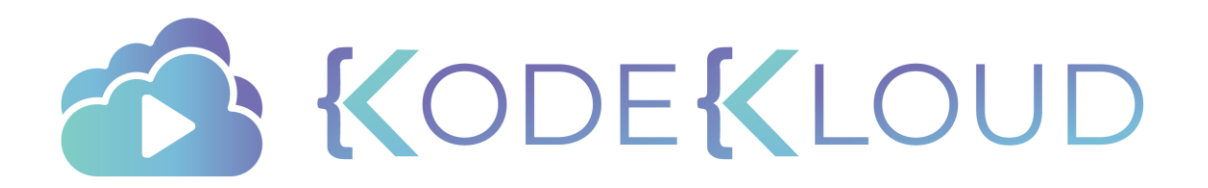

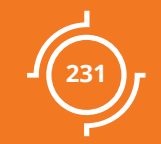

# Container Logging

## Logs - Docker

### docker run kodekloud/event-simulator

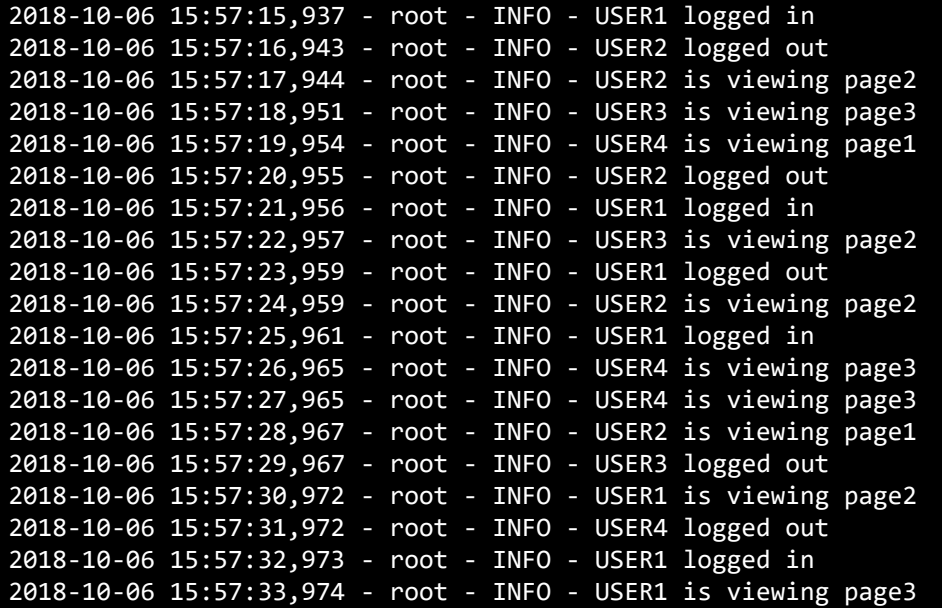

## Logs - Docker

docker run -d kodekloud/event-simulator

### docker logs -f ecf

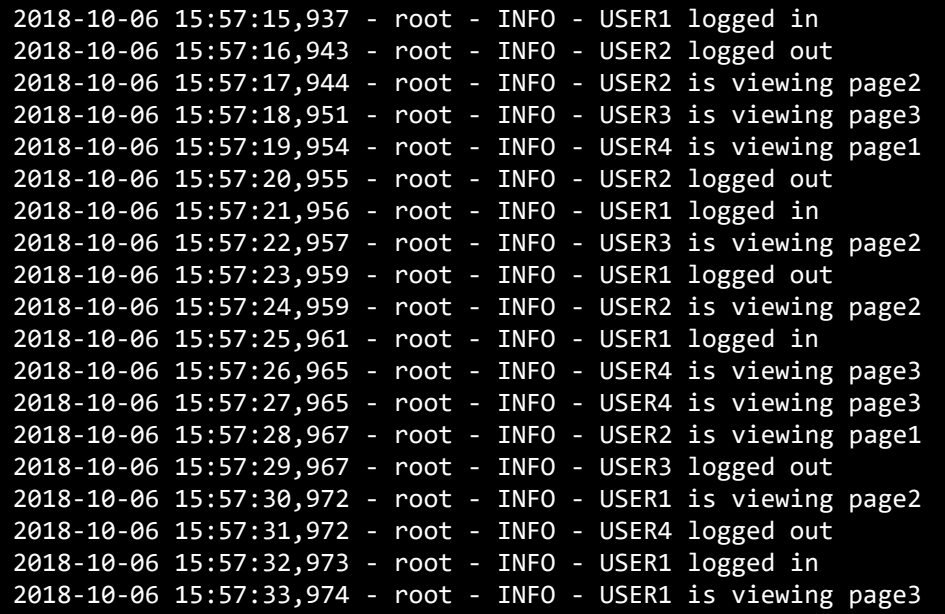

## Logs - Kubernetes

kubectl create –f event-simulator.yaml

### kubectl logs –f event-simulator-pod

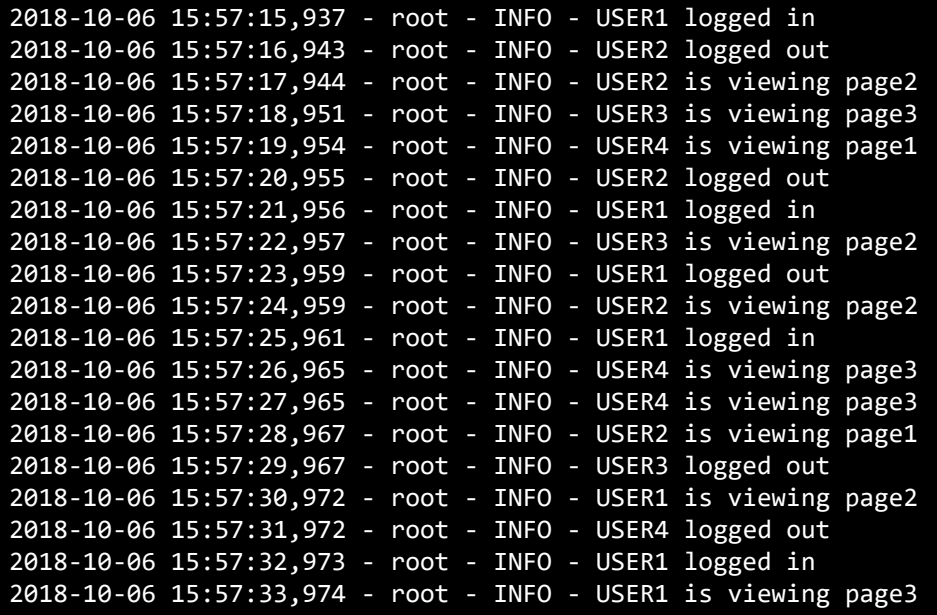

### event-simulator.yaml

**apiVersion:** v1

**kind:** Pod

**metadata:**

**name:** event-simulator-pod

**spec:**

### **containers:**

- **name:** event-simulator **image:** kodekloud/event-simulator

## Logs - Kubernetes

### kubectl logs –f event-simulator-pod event-simulator

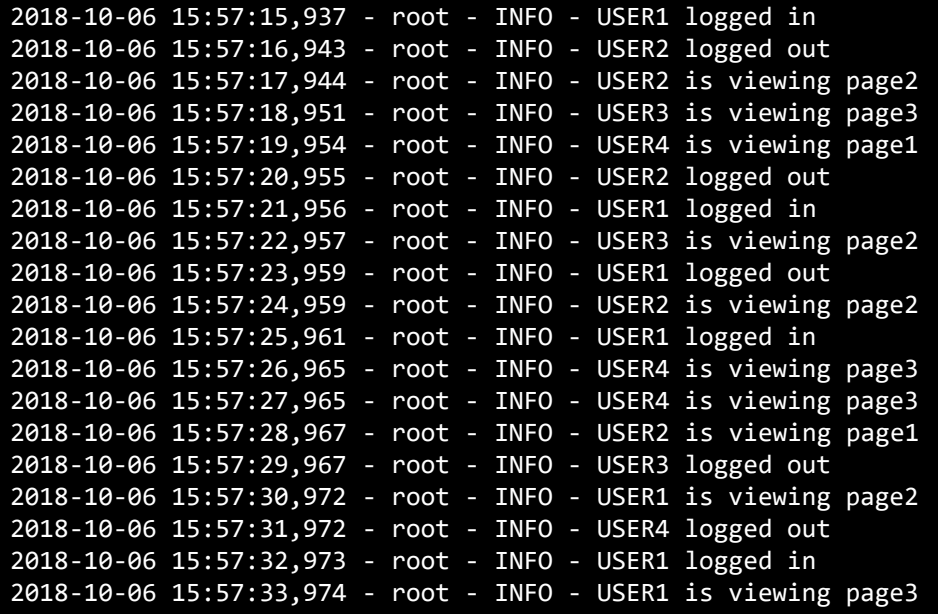

### event-simulator.yaml

**apiVersion:** v1 **kind:** Pod **metadata: name:** event-simulator-pod **spec:**

### **containers:**

- **name:** event-simulator **image:** kodekloud/event-simulator
- **name:** image-processor **image:** some-image-processor

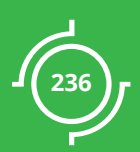

# Monitoring Kubernetes

## **IMonitor**

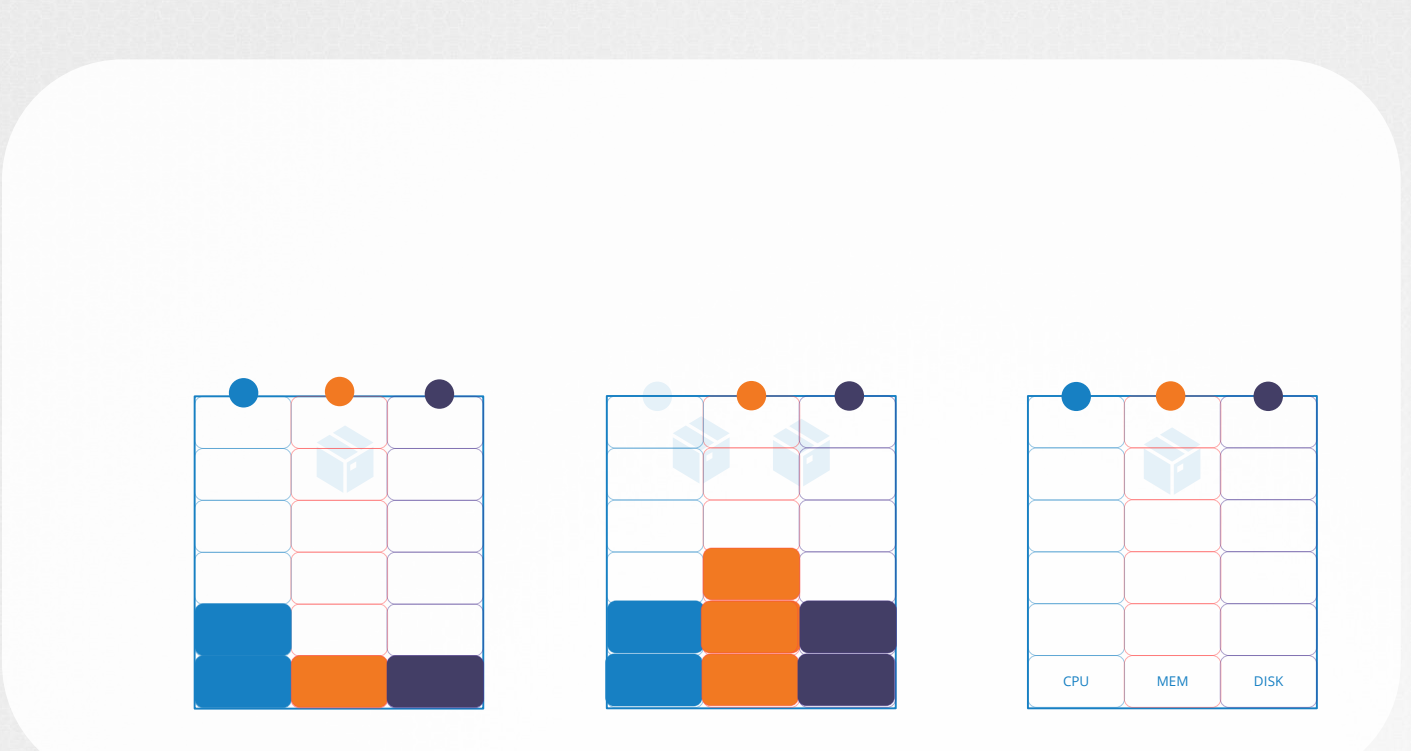

237

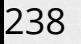

### **IMonitor**

**METRICS** SERVER

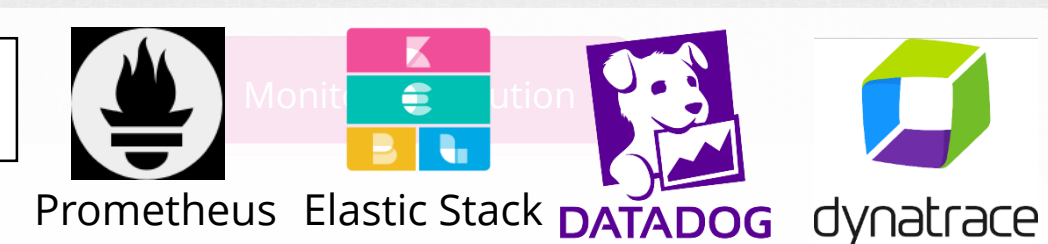

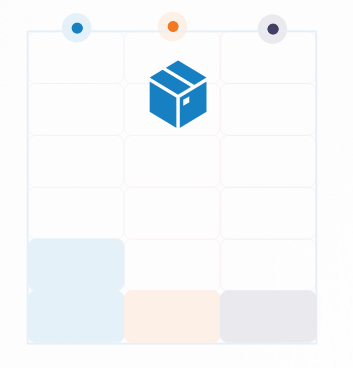

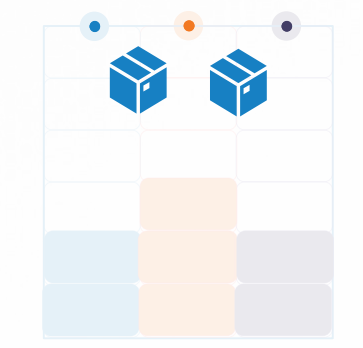

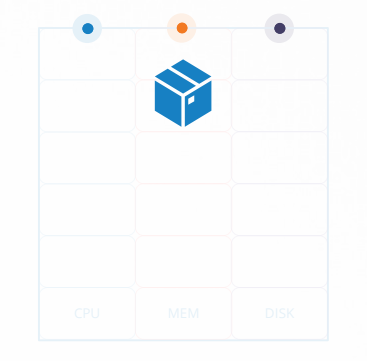

18 Oct 2018

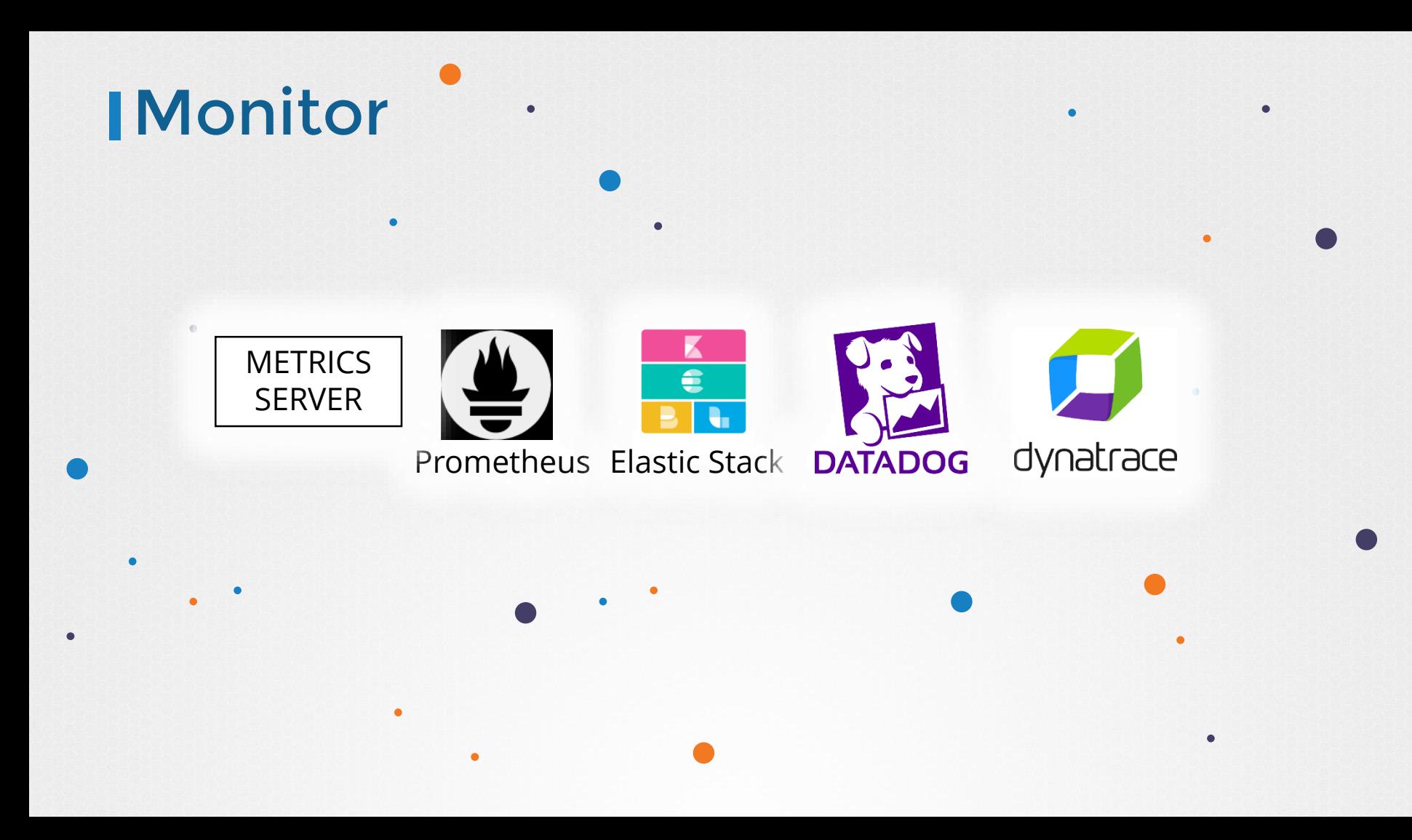

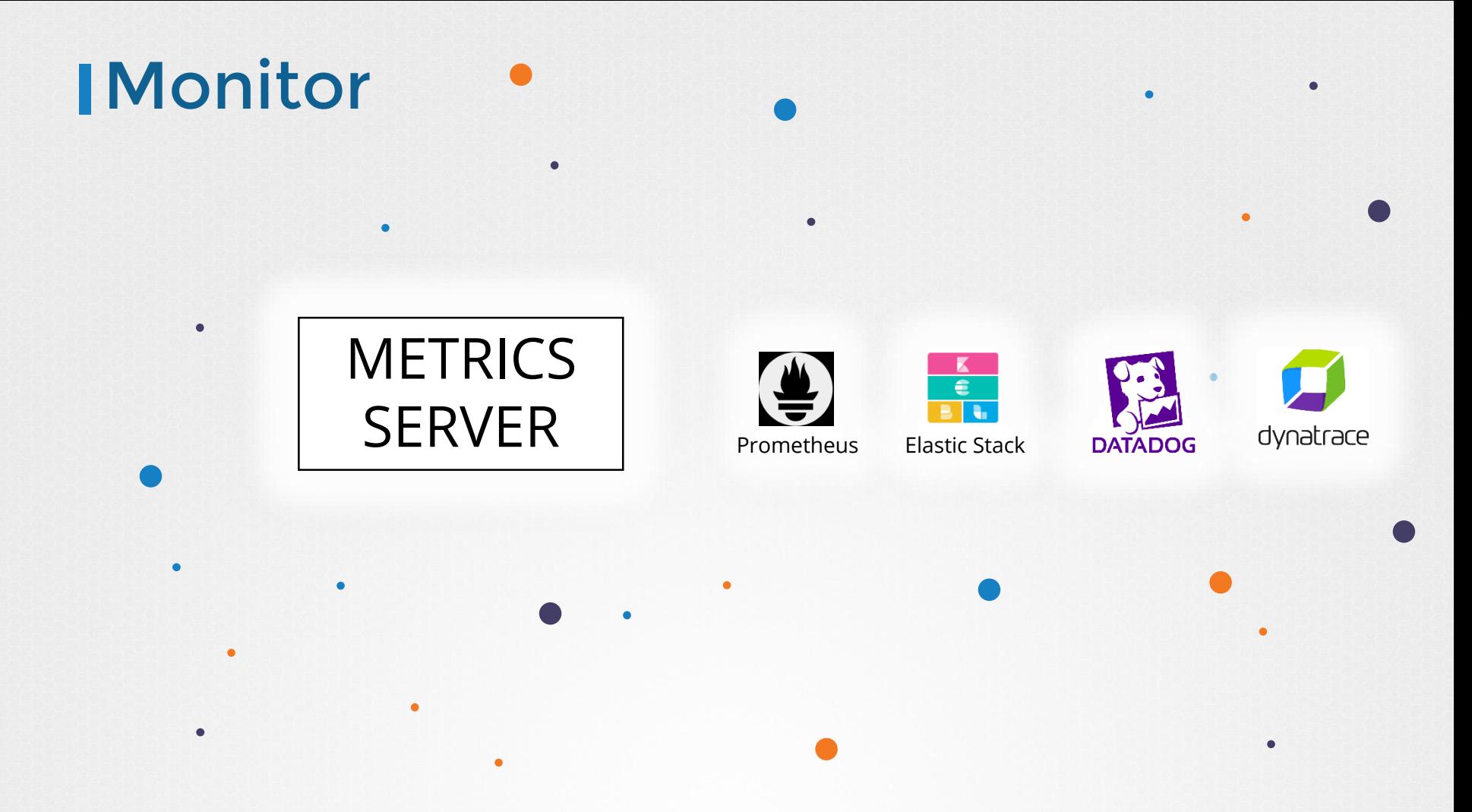

### Heapster vs Metrics Server

### **DEPRECATED**

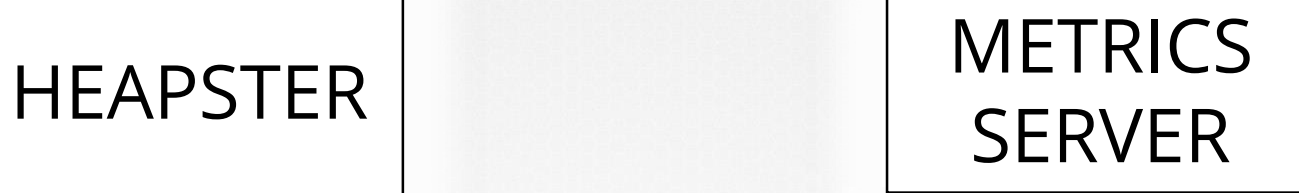

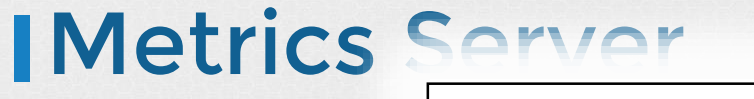

## **METRICS** SERVER

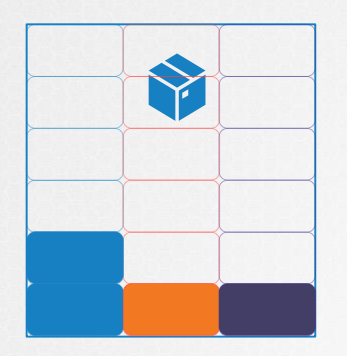

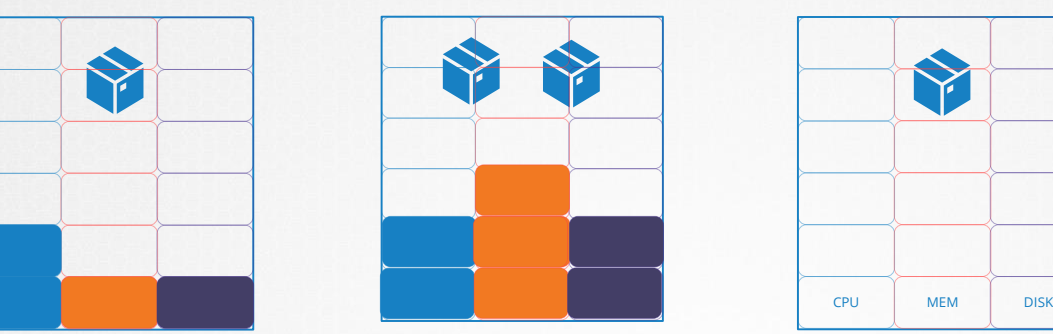

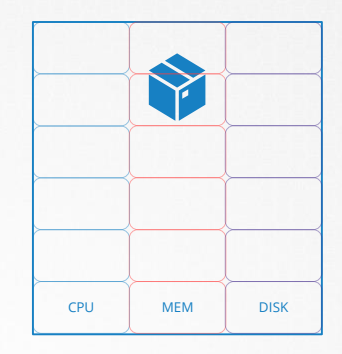

## Metrics Server

### **METRICS SERVER**

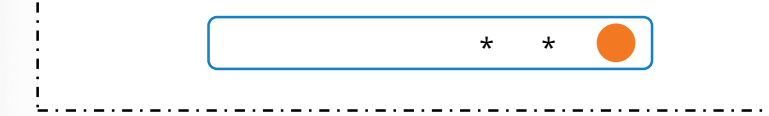

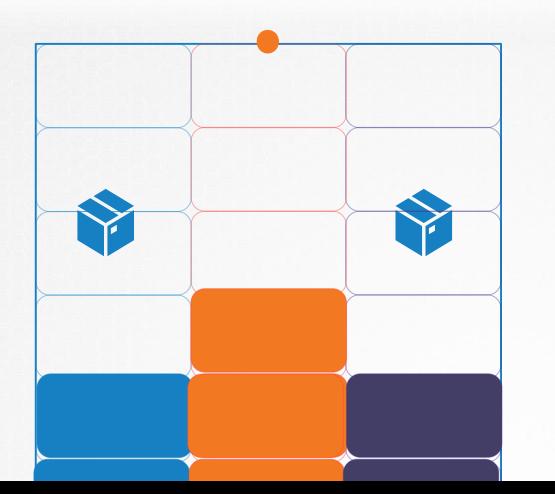

### **IN-MEMORY**

### Metrics Server

### **METRICS SERVER**

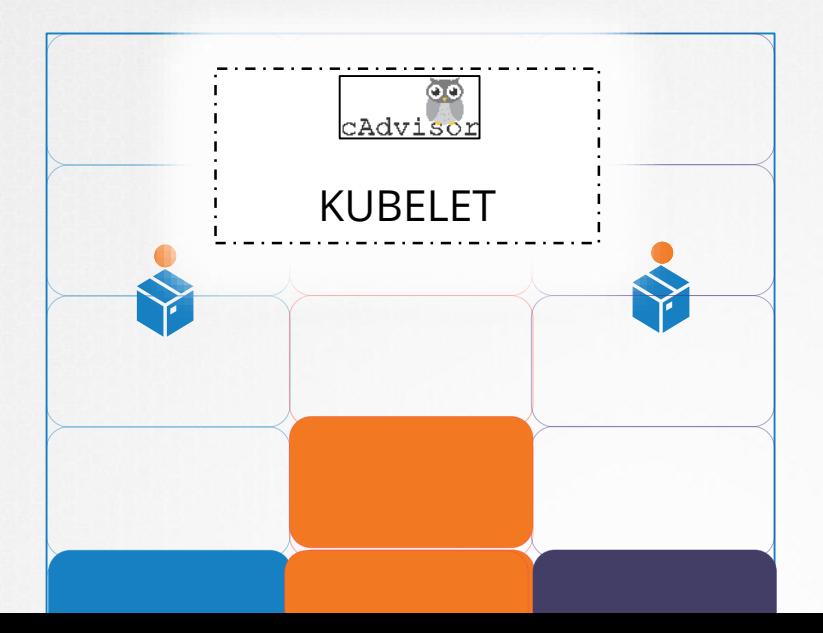

## Metrics Server – Getting Started

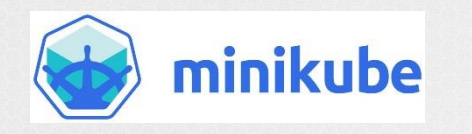

minikube addons enable metrics-server

git clone https://github.com/kubernetes-incubator/metrics-server.git

### kubectl create –f deploy/1.8+/

clusterrolebinding "metrics-server:system:auth-delegator" created rolebinding "metrics-server-auth-reader" created apiservice "v1beta1.metrics.k8s.io" created serviceaccount "metrics-server" created deployment "metrics-server" created service "metrics-server" created clusterrole "system:metrics-server" created clusterrolebinding "system:metrics-server" created

### **others**

## **IView**

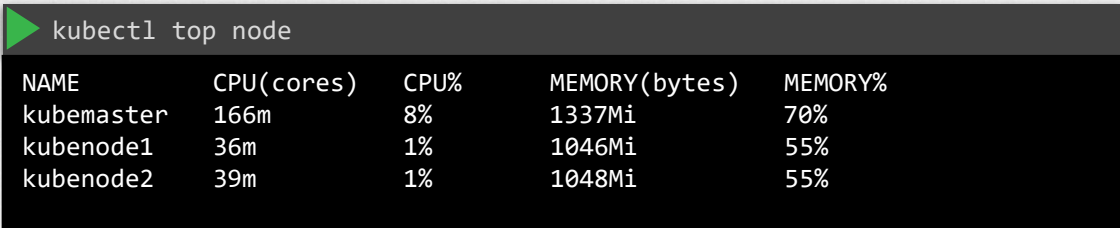

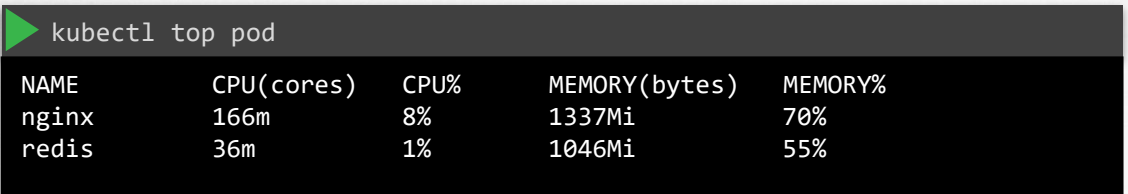

### Notes

• Play-with-k8s is on version 1.8, so it still requires heapster. Does not work with metrics-server.

## References

- [https://kubernetes.io/docs/tasks/debug-application](https://kubernetes.io/docs/tasks/debug-application-cluster/core-metrics-pipeline/)cluster/core-metrics-pipeline/
- [https://kubernetes.io/docs/tasks/debug-application](https://kubernetes.io/docs/tasks/debug-application-cluster/resource-usage-monitoring/)cluster/resource-usage-monitoring/
- [https://kubernetes.io/docs/tasks/administer](https://kubernetes.io/docs/tasks/administer-cluster/manage-resources/)cluster/manage-resources/